## **Løsning0**

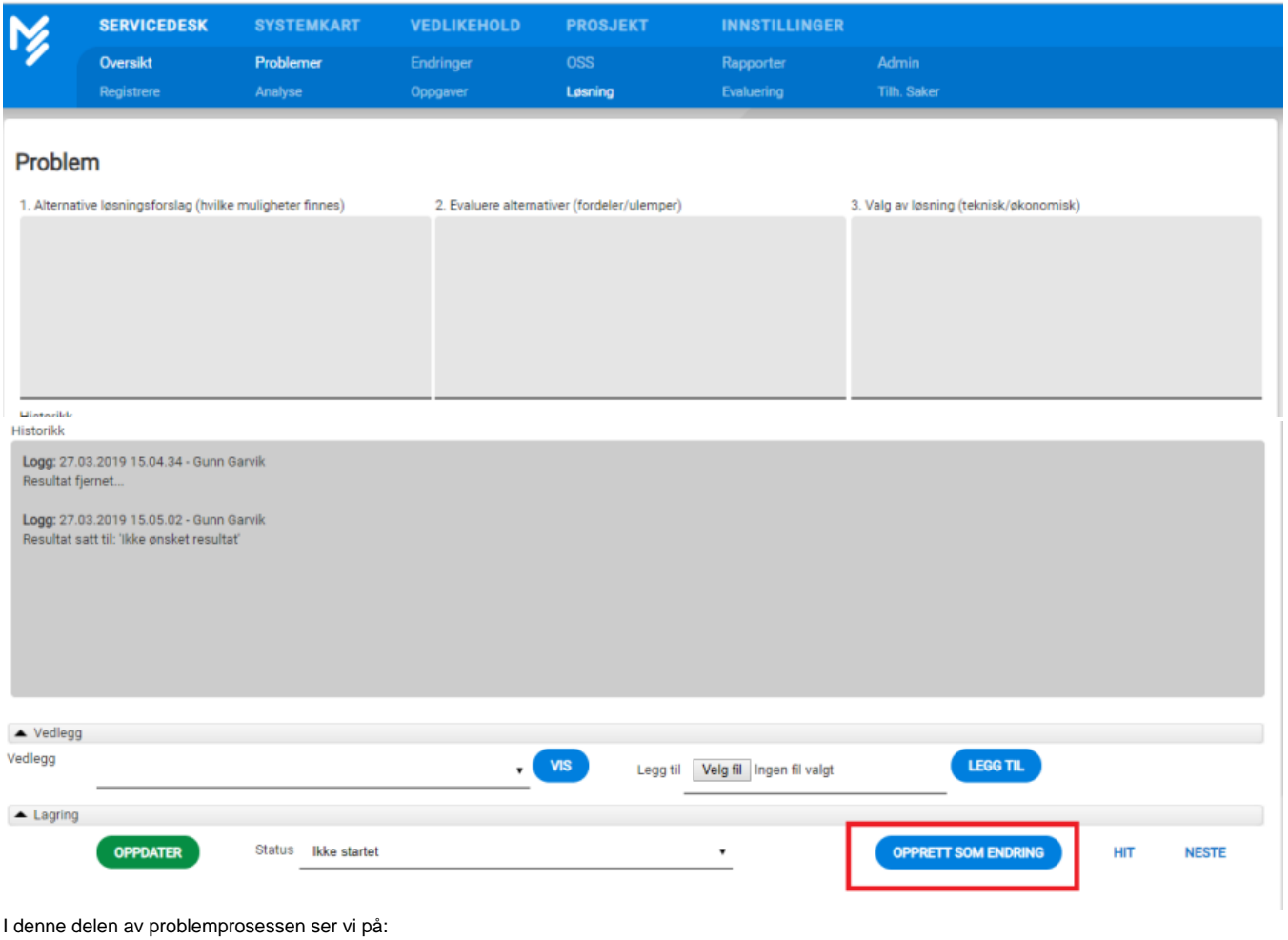

- 1. Alternative løsningsforslag (hvilke muligheter finnes).
- 2. Evaluering av alternativene (fordeler/ulemper)
- 3. Valg av løsning (teknisk og økonomisk)

Historikk log vises i alle faner

Man kan direkte fra dette bildet opprette en evt. endring som valget av løsning vil medføre.

Systemet tar da med seg all informasjon fra problemet over i endringsprosessen. Prosessene vil også automatisk bli knyttet sammen og dette kan man se under fanen

Tilh. Saker.(Tilhørende saker)